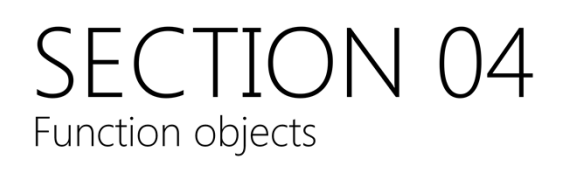

### Lambdas

A lambda is a locally-defined function object (functor)

Lambdas reduce a lot of the work required in creating ad-hoc functor classes

The basic form of a lambda is:

[<Capture List>] (<Parameter List>) -> <Return type> {<Function body>}

Lambdas allow the programmer to define a function (strictly, a functor) locally, within block scope.

### Bespoke function objects

```
public:
 void op() \{ count \leftarrow "X::op()" \leftarrow end1;\}ነ;
class Functor
public:
 void operator() (X& elem) { elem.op(); }
Y:
int main()vector<X> v;
  v.push_back(X());
  v. push\_back(X());
  Functor f;
  for_each(v.begin(), v.end(), f);
```
With STL algorithms the processing on each element is performed by a usersupplied unary or binary functor object. For common operations, the STL‐ supplied functors can be used (for example std::divides), but for bespoke manipulations a bespoke function or functor must be created.

A functor is a class that provides an implementation of operator().

In the case of functors used with the STL algorithms the operator() function must take either one parameter (for a unary procedure) or two parameters (for binary procedures) of appropriate types.

Creating bespoke functors can be a lot of effort; especially if the functor is only used in one specific place. These bespoke functors also unnecessarily 'clutter up' the code.

#### A basic lambda

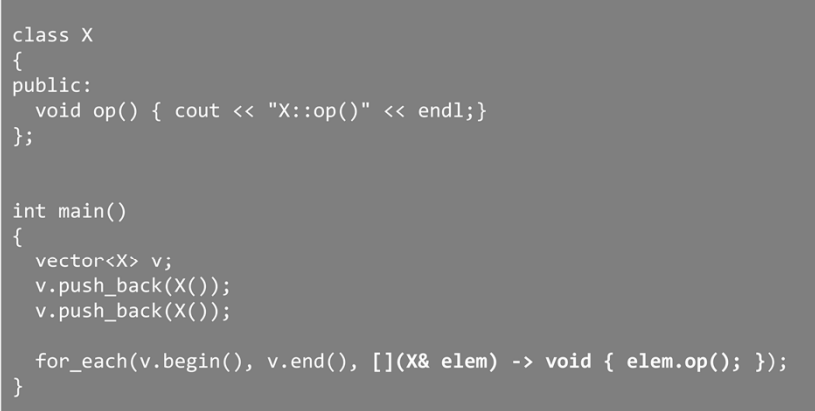

The lambda is passed each element in turn as a parameter

A lambda is defined inline, where you would normally reference a functor or call a function. The brackets ([]) mark the declaration of the lambda; and it should be followed by its body (the same as any other function).

Note the lambda uses a trailing return type declaration. This is (no doubt) to simplify parsing (since types are not valid function parameters)

#### Lambdas may have parameters

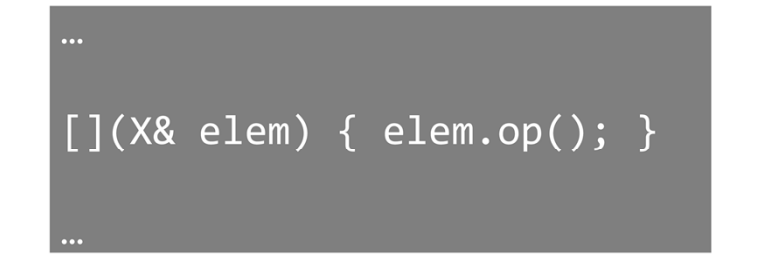

A lambda may have parameters, just like a normal function.

When the lambda is called the parameters are passed using the standard ABI mechanisms. One difference between lambdas and functions: Lambda parameters can't have defaults.

### Lambda return types

```
class X
public:
  ......<br>void op();<br>int getVal();
int main()
  vector<X> v;<br>v.push_back(X());<br>v.push_back(X());
   for_each(v.begin(), v.end(), [](X&\text{ elem}) { elem.op(); }};auto i = find_if(v.begin(), v.end(),<br>[](X&\text{ elem})\rightarrow\text{bool}<br>{
                                  return (elem.getVal() != 0);
```
Lambdas may return values to the caller. Lambdas must use the trailing return type syntax.

The return type may be omitted if:

- The return type is void
- The compiler can determine the return type (lambda body is return <type>;

#### **Block-scope functions**

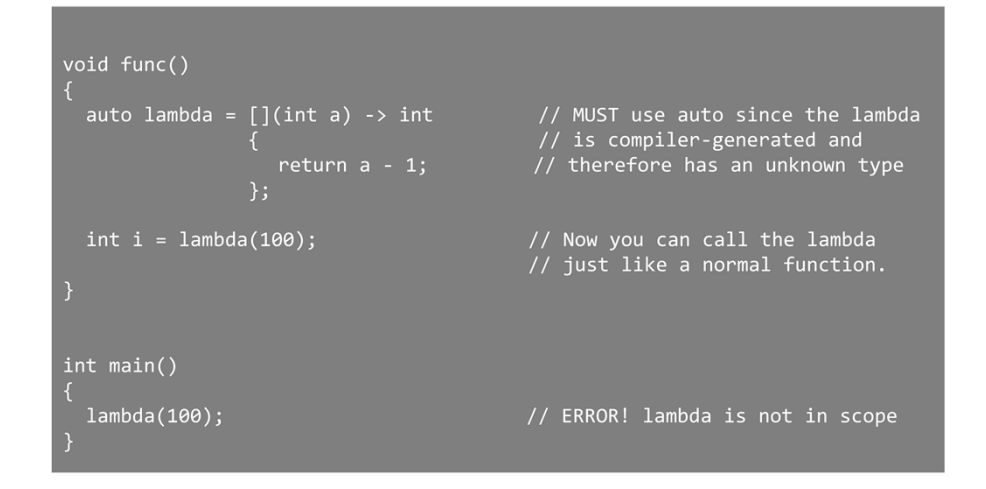

A lambda has a type and can be stored. However, the type of the lambda is only known by the compiler (since it is compiler‐generated), so you must use auto for declaration instances of the lambda. (You can think of the type of a lambda as a special case of pointer‐to‐function)

Lambdas allow ad‐hoc functions to be declared at block scope (something that was illegal before) The lambda function (functor) is only available within the scope of func() in this example; unlike a function, which would have global (or file) scope.

## Capturing the context

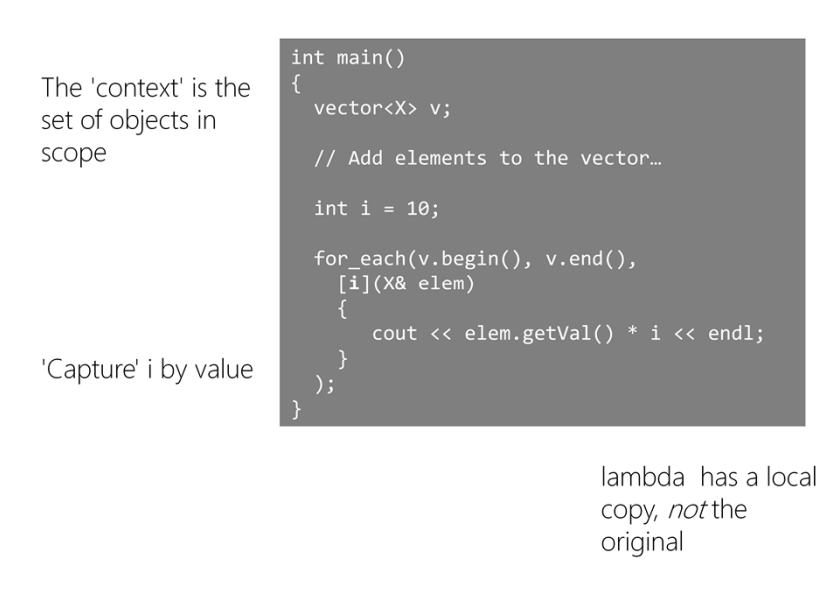

The context of a lambda is the set of objects that are in scope when the lambda is called. The context objects may be *captured*, then used as part of the lambda's processing.

Care must be taken because the lambda's lifetime may exceed that of its capture list.

Capturing an object by name makes a lambda‐local copy of the object.

#### Capturing objects by reference

```
Capture total by
reference
```

```
int main()
 vector<X> v;
 // Add elements to the vector...
 int total = 0;for_each(v.begin(), v.end(),
    [&total](X& elem)
      total += element.getVal();\});
 cout << total << endl;
```
Capturing an object by reference allows the lambda to manipulate its context.

Be careful here, because a lambda's lifetime may exceed the lifetime of its capture list. In other words, the lambda may have a reference to an object no longer in scope!

#### Capturing the whole context

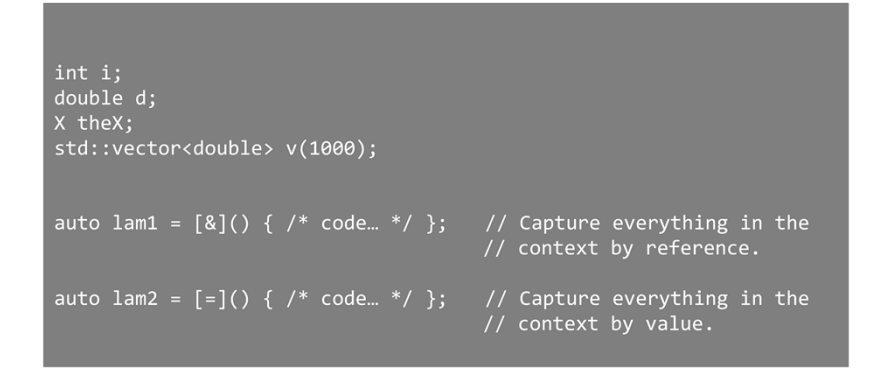

All variables in scope can be captured (but be careful of the overheads of doing so) ‐ the compiler must make copies of all objects (including copy constructors), or keep references for every object that is currently in scope.

### Under the hood

#### User code

#### Compiler generated

```
class lambda001
public:
  lambda001(int& t, int o) : total_(t), offset_(o) {}<br>void operator() (X& elem) {total_ += elem.getVal() + offset_;}
  int& total_; \quad // Context captured by reference<br>int offset_; // Context captured by value
```
The compiler generates an ad‐hoc function object for each lambda you declare. The functor name is compiler‐generated (and probably won't be anything human readable)

This is why you must use auto for declaring the type of a lambda ‐ only the compiler knows the complete type declaration.

## Callable objects

A callable object is any object that can be called like a function:

A member function (pointer)

A free function (pointer)

A functor

A lambda

Callable object is a generic name for any object that can be called like a function

### std::function

#### std::function is a

generalised pointer-to-function that can reference any callable object..

std::function <<Return Type> (<Parameter List>)>

std::function is a template class that can hold any callable object that matches its signature. std:: function provides a consistent mechanism for storing, passing and accessing these objects.

std:: function can be thought of as a generic pointer-to-function that can point at any callable object.

std::function is found in the header <functional>

### Using std::function for call-back

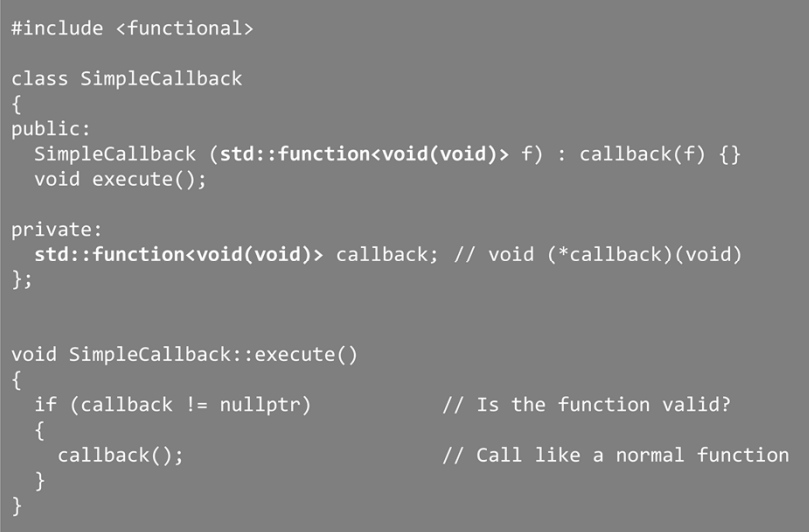

std::function provides an overload for operator== (and operator!=) to allow it to be compared to nullptr (so it can act like a function‐pointer)

# Using std::function for call-back

With functors...

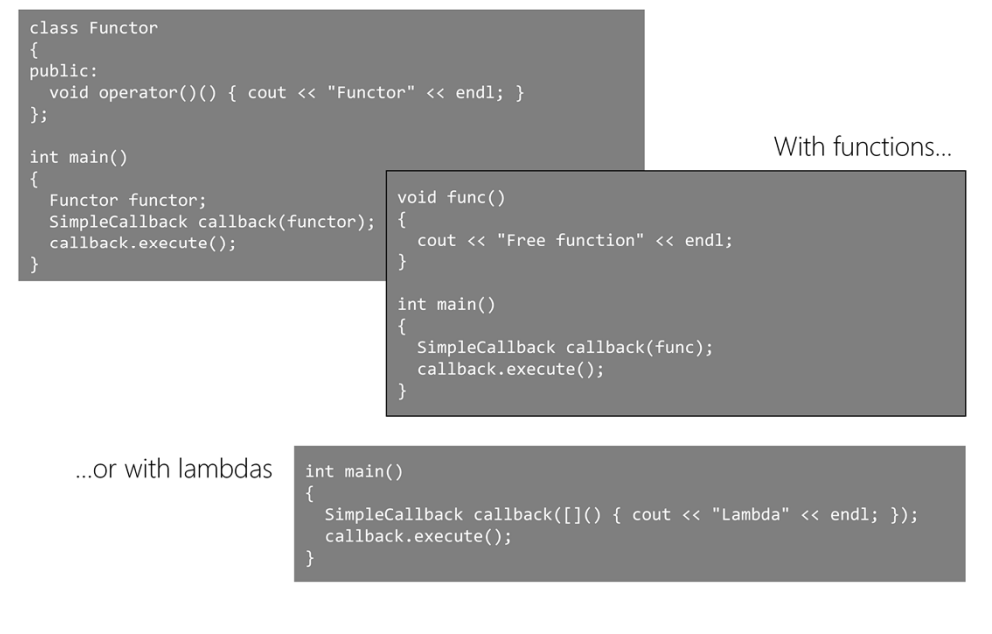

The same SimpleCallback class can be used with any callable type ‐ functors, free functions or lambdas, without any change.

# Key points

Lambdas allow the ad-hoc created of functional objects where they are needed

Lambdas allow the creation of block-scoped functions

Lambdas can interact with outside code by capturing the local context, either by value or by reference

std::function acts as a generic pointer-to-function that can point at any callable object